# Package 'mapaccuracy'

February 18, 2021

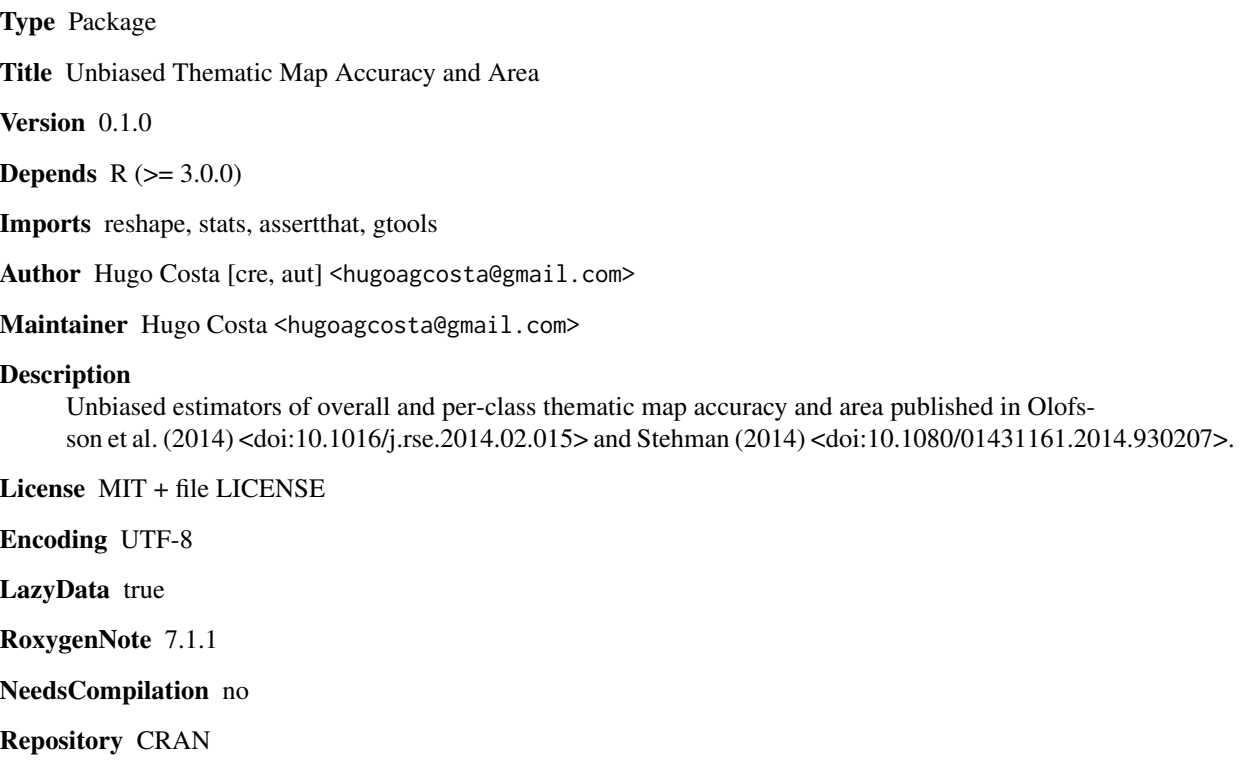

Date/Publication 2021-02-18 15:00:02 UTC

### R topics documented:

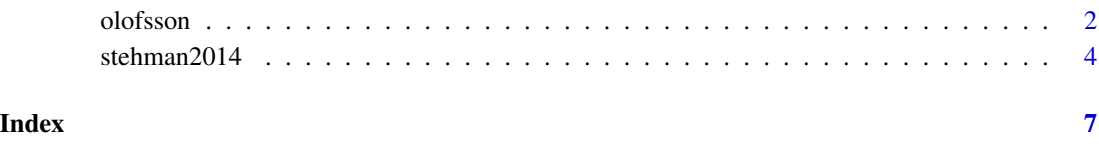

#### <span id="page-1-0"></span>Description

Implements the estimators described in Olofsson *et al*. (2013, 2014) for overall accuracy, producer's accuracy, user's accuracy, and area. Includes precision estimates.

### Usage

olofsson(r, m, Nh, margins = TRUE, csv\_filepath)

#### Arguments

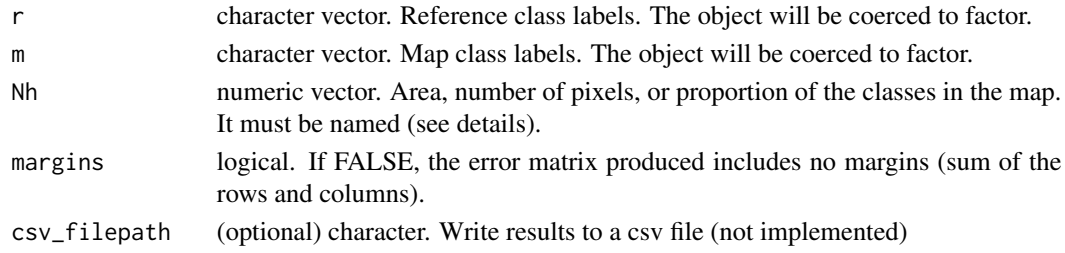

#### Details

Argument Nh must be named to explicitly and clearly identify the class that each area refers to. The order of Nh will be used for displaying the results.

The labels included in r and m must match among them and the names of Nh.

In the error matrix returned, the entries corresponding to no observed cases will present NA rather than 0. This is to emphasize the difference between the absence of cases and the presence of some (few) cases that represent a very small proportion of area (almost zero) and thus possibly rounded to zero. However, NA means zero proportion of area.

### Value

A list with the estimates and error matrix, and a csv if defined.

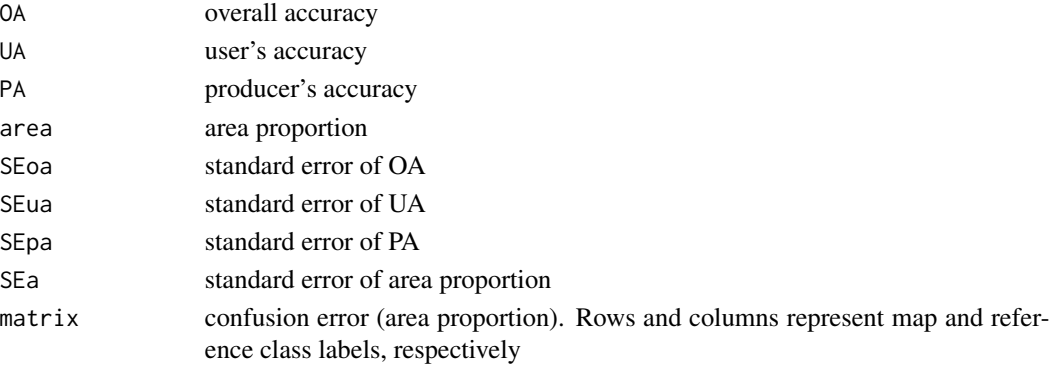

#### olofsson 3

#### Author(s)

Hugo Costa

#### References

Olofsson, P.; Foody, G. M.; Stehman, S. V.; Woodcock, C. E. (2013). Making better use of accuracy data in land change studies: Estimating accuracy and area and quantifying uncertainty using stratified estimation. *Remote Sens. Environ.*, 129, 122-131.

Olofsson, P.; Foody, G. M.; Herold, M.; Stehman, S. V.; Woodcock, C. E.; Wulder, M. A. (2014). Good practices for estimating area and assessing accuracy of land change. *Remote Sens. Environ.*, 148, 42-57.

#### Examples

```
## Example 1 in Olofsson et al. (2013)
r<-c(rep("1",102),rep("2",280),rep("3",118))
m<-c(rep("1",97) ,rep("2",3), rep("3",2),rep("2",279),
          "3",rep("1",3),rep("2",18),rep("3",97))
Nh<-c(22353, 1122543, 610228)
names(Nh)<-c("1", "2", "3")
a<-olofsson(r, m, Nh)
# compare to paper:
a$area[1] # eq. 9
a$area[1] * sum(Nh) # eq. 10
a$SEa[1]*sum(Nh) # eq. 12
a$area[1]*sum(Nh)-qnorm(0.975)*a$SEa[1]*sum(Nh) # 95% CI lower bound (note typo in the paper)
a$area[1]*sum(Nh)+qnorm(0.975)*a$SEa[1]*sum(Nh) # 95% CI upper bound
a$UA[1] # eq. 14
a$PA[1] # eq. 15
a$0A # eq. 16
a$UA # table 4
qnorm(0.975)*a$SEua \qquad # table 4
a$PA # table 4
qnorm(0.975)*a$SEpa # table 4
a$matrix # table 4
## Example 2 in Olofsson et al. (2013)
r<-c(rep("1", 129), rep("2", 403), rep("3", 611))
m<-c(rep("1", 127), "2", "2", rep("1", 66), rep("2", 322), rep("3", 15), rep("1", 54),
   rep("2", 17), rep("3", 540))
Nh<-c(0.007, 0.295, 0.698)
names(Nh)<-c("1", "2", "3")
b<-olofsson(r, m, Nh)
# compare to paper (table 6):
b$OA
qnorm(0.975)*b$SEoa
b$UA
qnorm(0.975)*b$SEua
```

```
b$PA
qnorm(0.975)*b$SEpa
```

```
## Example of table 8 in Olofsson et al. (2014)
r<-c(rep(1,69),rep(2,56),rep(3,175),rep(4,340))
m < -c(rep(1,66), 3, rep(4,2), rep(2,55), 4, rep(1,5), rep(2,8),
            rep(3,153),rep(4,9),rep(1,4),rep(2,12),rep(3,11),rep(4,313))
r[r==1] <- m[m==1] <- "Deforestation"
r[r==2] <- m[m==2] <- "Forest gain"
r[r==3] <- m[m==3] <- "Stable forest"
r[r==4] <- m[m==4] <- "Stable non-forest"
Nh<-c("Deforestation"=200000, "Forest gain"=150000,
   "Stable forest"=3200000, "Stable non-forest"=6450000) * 30^2 # Landsat pixel area = 30^2
e<-olofsson(r, m, Nh)
# compare to paper, left-hand of p. 54:
e$UA # User's accuracy
qnorm(0.975)*e$SEua # 95% CI width
e$PA # Producer's accuracy
qnorm(0.975)*e$SEpa # 95% CI width
e$OA # Overall accuracy
qnorm(0.975)*e$SEoa # 95% CI width
# compare to paper, right-hand of p. 54:
e$area[1]*sum(Nh)/10000 # deforestation in hectares
qnorm(0.975)*e$SEa[1]*sum(Nh)/10000 # 95% CI width in hectares
e$area[2]*sum(Nh)/10000   # forest gain in hectares
qnorm(0.975)*e$SEa[2]*sum(Nh)/10000 # 95% CI width in hectares
e$area[3]*sum(Nh)/10000   # stable forest in hectares
qnorm(0.975)*e$SEa[3]*sum(Nh)/10000 # 95% CI width in hectares
e$area[4]*sum(Nh)/10000   # stable non-forest in hectares
qnorm(0.975)*e$SEa[4]*sum(Nh)/10000 # 95% CI width in hectares
# change class order
order < -c(4, 2, 1, 3)olofsson(r, m, Nh[c(4,2,1,3)])
```
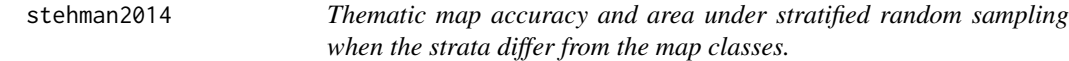

#### Description

Implements the estimators described in Stehman (2014) for overall accuracy, producer's accuracy, user's accuracy, and area. Includes precision estimates.

#### Usage

```
stehman2014(s, r, m, Nh_strata, margins = TRUE, order = sort(unique(r)))
```
#### $stehman2014$  5

#### Arguments

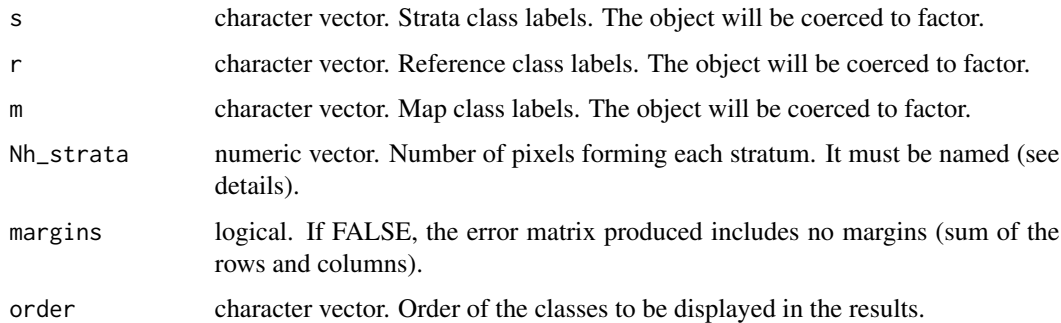

#### Details

Argument Nh\_strata must be named to explicitly and clearly identify the stratum that each entry refers to.

In the error matrix returned, the entries corresponding to no observed cases will present NA rather than 0. This is to emphasize the difference between the absence of cases and the presence of some (few) cases that represent a very small proportion of area (almost zero) and thus possibly rounded to zero. However, NA means zero proportion of area.

#### Value

A list with the estimates and error matrix.

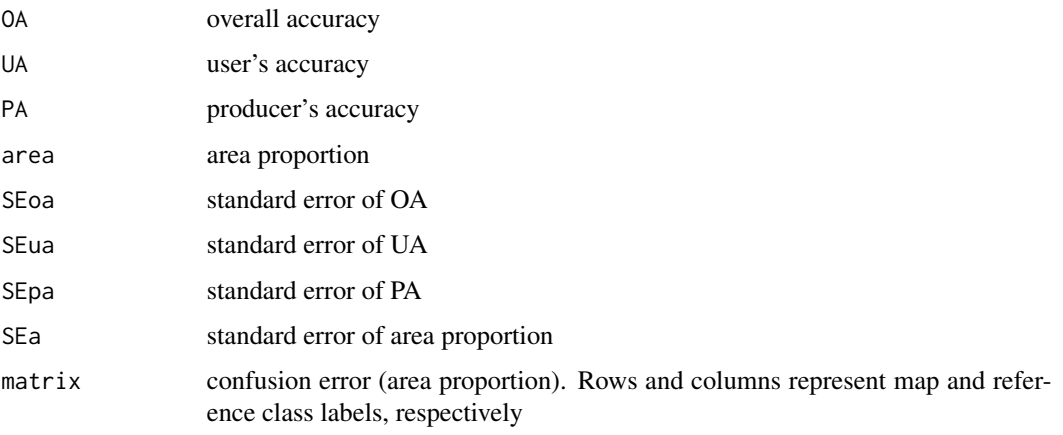

#### Author(s)

Hugo Costa

#### References

Stehman, S. V. (2014). Estimating area and map accuracy for stratified random sampling when the strata are different from the map classes. *Int. J. Remote Sens.*, 35, 4923-4939.

#### Examples

stehman2014(s, r, m, Nh\_strata)

```
# Numerical example in Stheman (2014)
s<-c(rep("A",10), rep("B",10), rep("C",10), rep("D",10))
m<-c(rep("A",7), rep("B",3), "A", rep("B",11), rep("C",6), "B", "B", rep("D",10))
r<-c(rep("A",5), "C", "B", "A", "B", "C", "A", rep("B",5),
         "A", "A", "B", "B", rep("C",5), "D", "D", "B", "B", "A", rep("D",7), "C", "C", "B")
Nh_strata<-c("A"=40000, "B"=30000, "C"=20000, "D"=10000)
e<-stehman2014(s, r, m, Nh_strata)
e$area[1] # Proportion of area of class A (compare with paper in p. 4932)
e$area[3] # Proportion of area of class C (p. 4932)
e$OA # Overall accuracy (p. 4932)
e$UA[2] # User's accuracy of class B (compare with paper in p. 4934)
e$PA[2] # Producer's accuracy of class B (p. 4934)
e\Matrix[2,3] \qquad \qquad \# Cell (2, 3) of the error matrix (p. 4935)
e$SEa[1] # Standard error (SE) for proportion of area of class A (p. 4935)
e$SEa[3] # Standard error (SE) for proportion of area of class C (p. 4935)
e$SEoa   # SE for overall accuracy (p. 4936)
e$SEua[2] # SE for user's accuracy of class B (p. 4936)
e$SEpa[2] \qquad \qquad \qquad \qquad # \text{ SE for producer's accuracy of class B (p. 4936)}# change class order
stehman2014(s, m, r, Nh_strata, order=c("D","C","B","A"))
# When the number of strata differs from the number of map classes
s<-c(rep("A",5), rep("AA",5), rep("B",10), rep("C",10), rep("D",10))
m<-c(rep("A",4), "B", rep("A",4), "B", "A", rep("B",11), rep("C",6), "B", "B", rep("D",10))
r < -c(rep("A",4), "C", rep("A",4), "C", "A", rep("B",5),
     "A", "A", "B", "B", rep("C",5), "D", "D", "B", "B", "A", rep("D",7), "C", "C", "B")
Nh_strata<-c("A"=20000, "AA"=20000, "B"=30000, "C"=20000, "D"=10000)
```
# <span id="page-6-0"></span>Index

olofsson, [2](#page-1-0)

stehman2014, [4](#page-3-0)